start\_date\_do90v3.4\_10yrs r and night < 365: N year 1

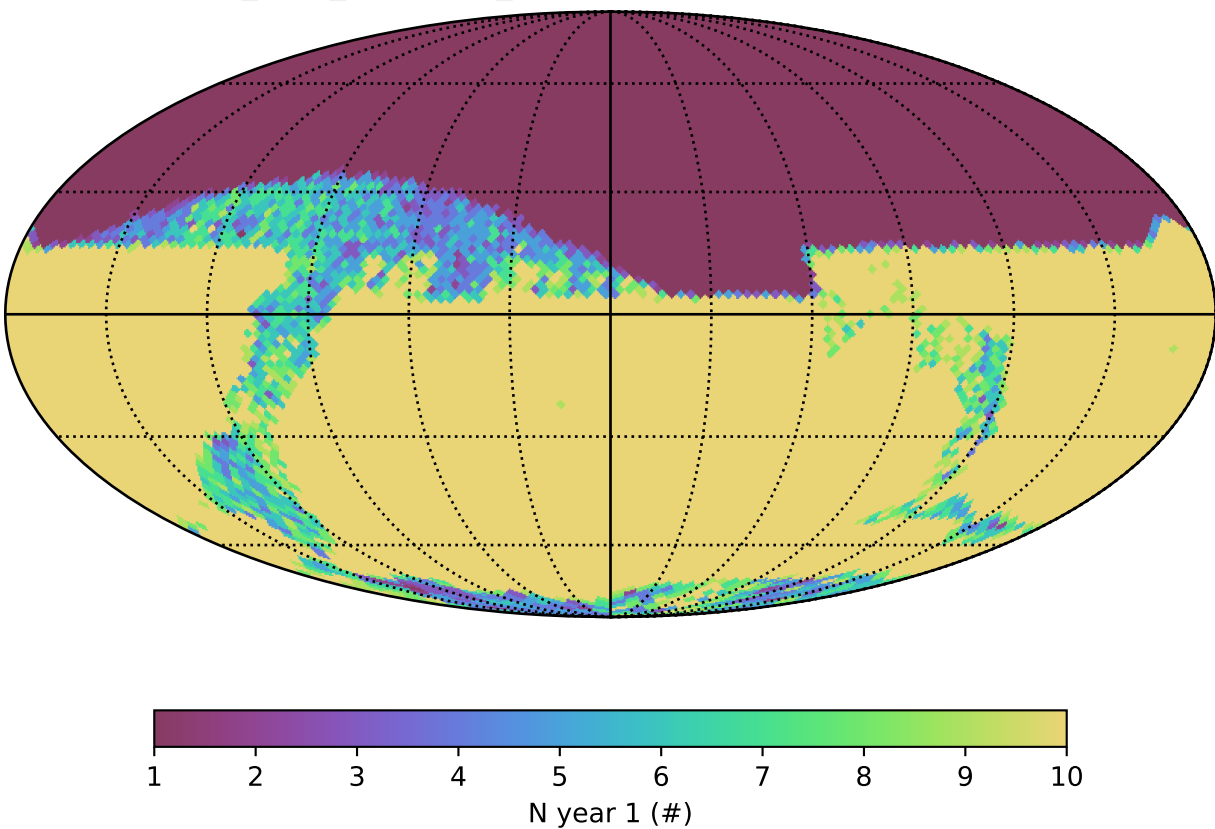